# Язык C#

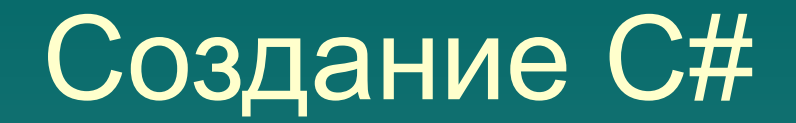

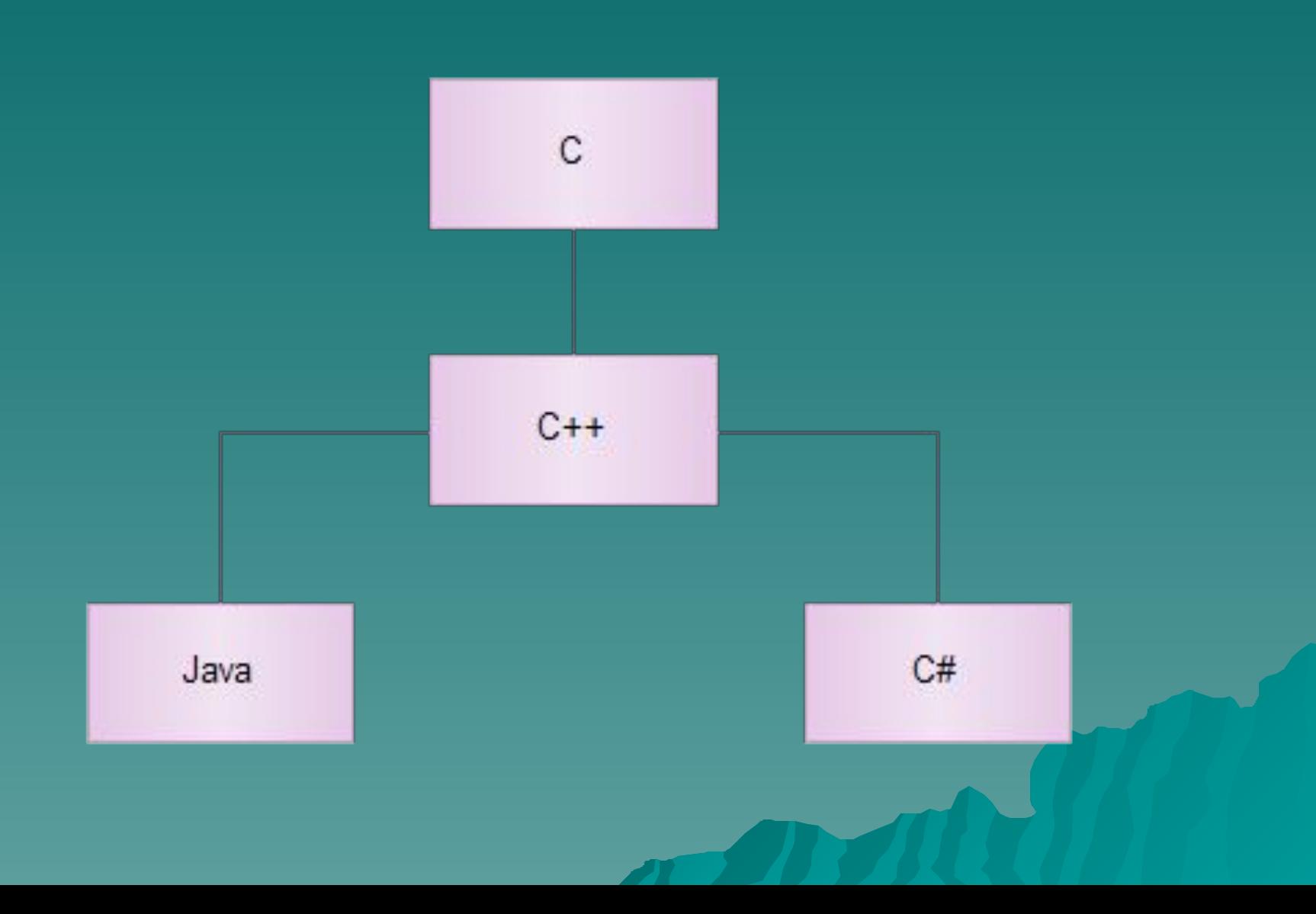

### Связь C# со средой .NET Framework

C# спроектирован и разработан специально для применения с .NET Framework.

*Назначение .NET Framework* — служить средой для поддержки разработки и выполнения сильно распределенных компонентных приложений. Она обеспечивает совместное использование разных языков программирования, а также безопасность, переносимость программ и общую модель программирования для платформы Windows.

# Базовые функциональные возможности платформы .NET:

- ◆ **Возможность обеспечения взаимодейтвия с существующим программным кодом**
- ◆ **Поддержка для многочисленных языков программирования**
- ◆ **Полная интеграция языков**
- ◆ **Усовершенствованная поддержка для создания динамических веб-страниц**
- **Эффективный доступ к данным**
- ◆ **Установка с нулевым воздействием**
- ◆ **Visual Studio 2010**

Составляющие .NET

◆ **Common Language Runtime** (**CLR**)

◆ **Common Type System** (**CTS**)

◆ **Common Language Specification** (**CLS**).

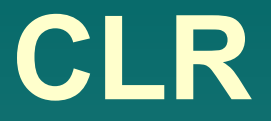

### **CLR** - среда выполнения приложений **.NET**.

Именно она отвечает за использование типов, управление памятью, регистрацию объектов и многое другое.

**CTS** - стандартная система типов, которые используют практически все **.NET** языки программирования. Представляет собой формальную спецификацию, в которой описано то, как должны быть определены типы для того, чтобы они могли обслуживаться в CLR-среде.

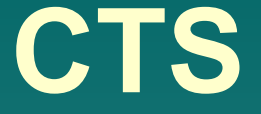

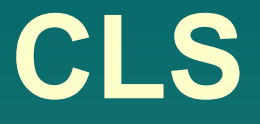

**CLS** - набор правил, следуя которым новые типы данных будут полностью совместимы с другими **.NET** языками. Если данные правила не соблюдать, то возможно, приложение и будет работать, но с совместимостью у него будут проблемы.

### Типы данных в C#

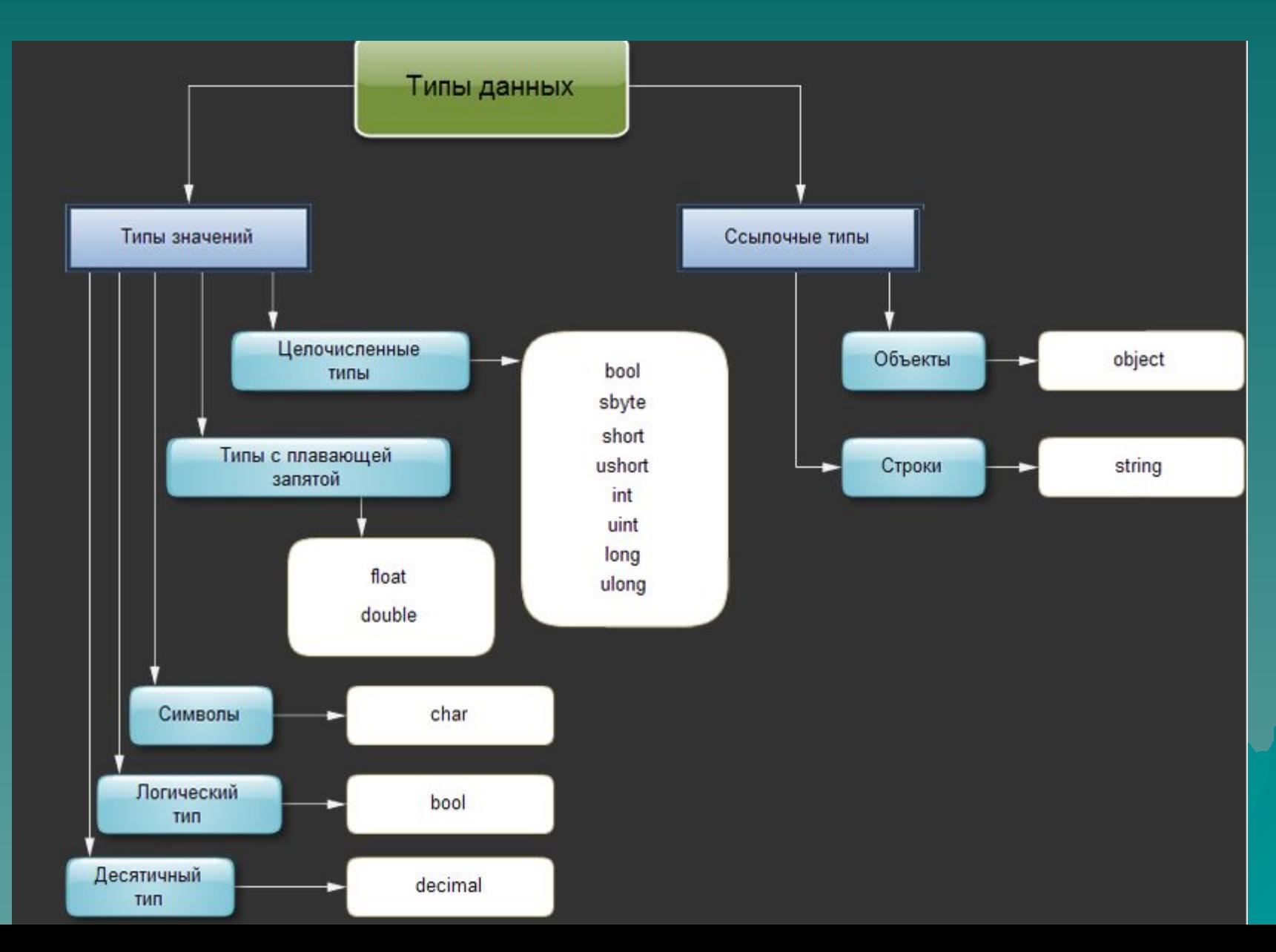

### Целочисленные типы

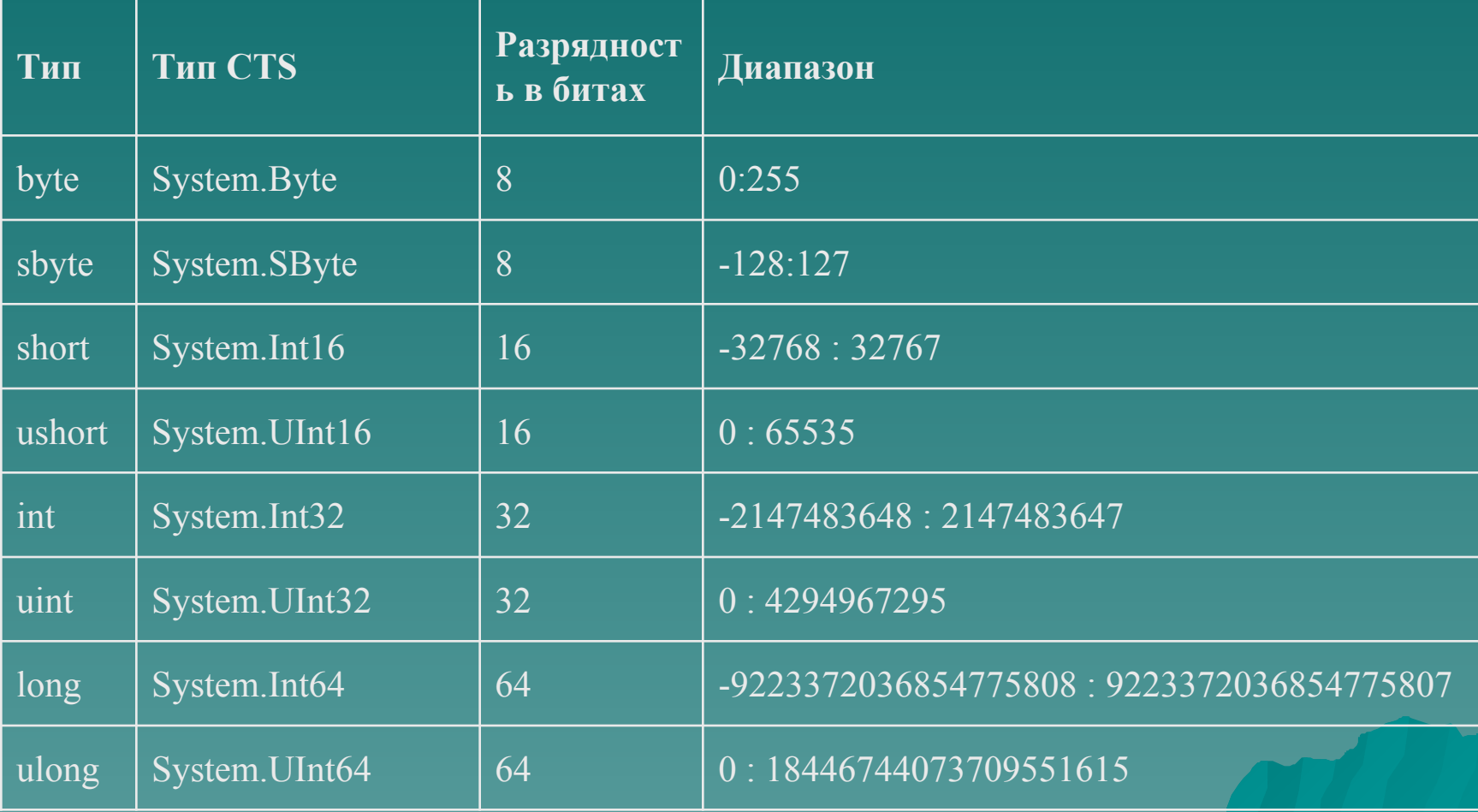

### Вещественные типы

### Типы с плавающей точкой

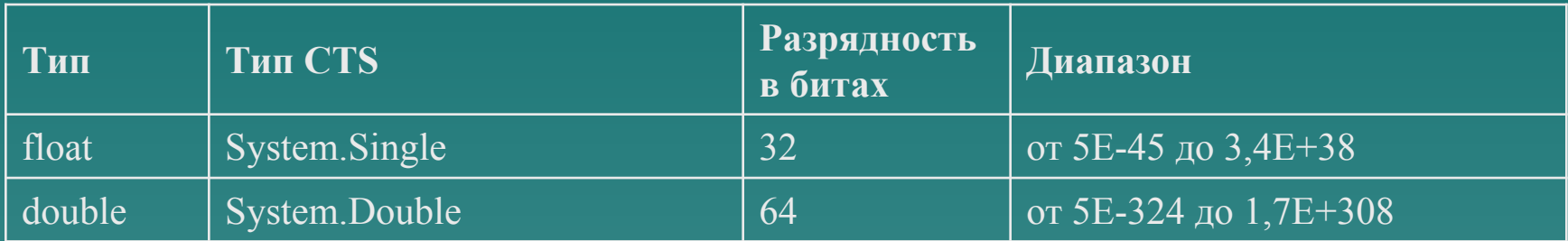

Если нецелочисленное значение жестко кодируется в исходном тексте (например, 12. 3), то обычно компилятор предполагает, что подразумевается значение типа double. Если значение необходимо специфицировать как float, потребуется добавить к нему символ F (или f)

### Десятичный тип

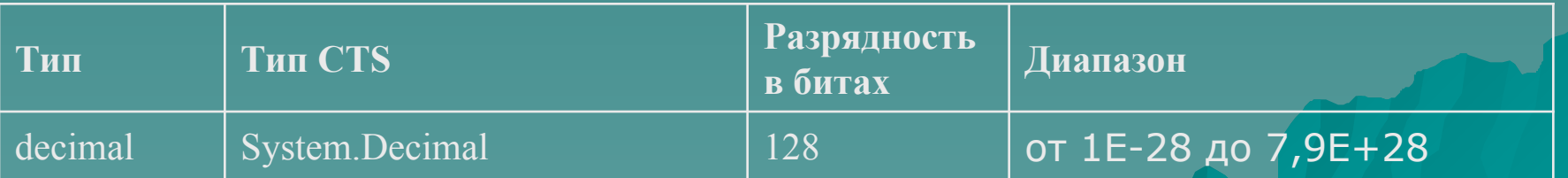

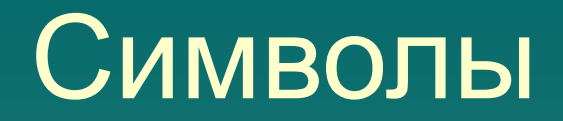

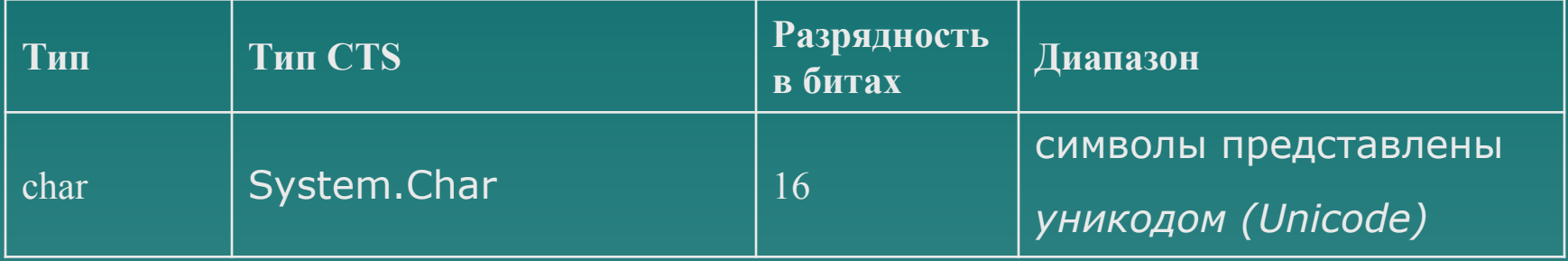

В уникоде набор символов представлен настолько широко, что он охватывает символы практически из всех естественных языков на свете. При этом стандартный набор символов в 8-разрядном коде ASCII является подмножеством уникода в пределах от 0 до 127.

Для того чтобы присвоить значение символьной переменной, достаточно заключить это значение (т.е. символ) в *одинарные кавычки*

### Логический тип данных

**Тип bool** представляет два логических значения: "истина" и "ложь". Эти логические значения обозначаются в  $C#$ зарезервированными словами *true* и *false* соответственно. Следовательно, переменная или выражение типа bool будет принимать одно из этих логических значений. Кроме того, в С# не определено взаимное преобразование логических и целых значений. Например, 1 не преобразуется в значение true, а  $0 - B$  значение false.

### Преобразования типов

#### Автоматическое преобразование типов

Когда данные одного типа присваиваются переменной другого типа, **неявное преобразование** типов происходит автоматически при следующих условиях:

- ◆ оба типа совместимы
- диапазон представления чисел целевого типа шире, чем у исходного типа

Если оба эти условия удовлетворяются, то происходит **расширяющее преобразование**. Например, тип int достаточно крупный, чтобы вмещать в себя все действительные значения типа byte, а кроме того, оба типа, int и byte, являются совместимыми целочисленными типами, и поэтому для них вполне возможно неявное преобразование.

Числовые типы, как целочисленные, так и с плавающей точкой, вполне совместимы друг с другом для выполнения расширяющих преобразований.

# Преобразования типов

#### Приведение несовместимых типов

*Приведение* — это команда компилятору преобразовать результат вычисления выражения в указанный тип. А для этого требуется явное преобразование типов. Ниже приведена общая форма приведения типов:

*(целевой\_тип) выражение*

Здесь *целевой\_тип* обозначает тот тип, в который желательно преобразовать указанное выражение.

Если приведение типов приводит к *сужающему преобразованию*, то часть информации может быть потеряна. Например, в результате приведения типа long к типу int часть информации потеряется, если значение типа long окажется больше диапазона представления чисел для типа int, поскольку старшие разряды этого числового значения отбрасываются.

# Класс System.Convert

В пространстве имен System имеется **класс Convert**, который тоже может применяться для расширения и сужения данных:

byte sum =  $Convert.FoByte(var1 + var2);$ 

Одно из преимуществ подхода с применением класса System.Convert связано с тем, что он позволяет выполнять преобразования между типами данных нейтральным к языку образом (например, синтаксис приведения типов в Visual Basic полностью отличается от предлагаемого для этой цели в С#).

# **ОПЕРАЦИИ И ОПЕРАТОРЫ**

# **Арифметические операции**

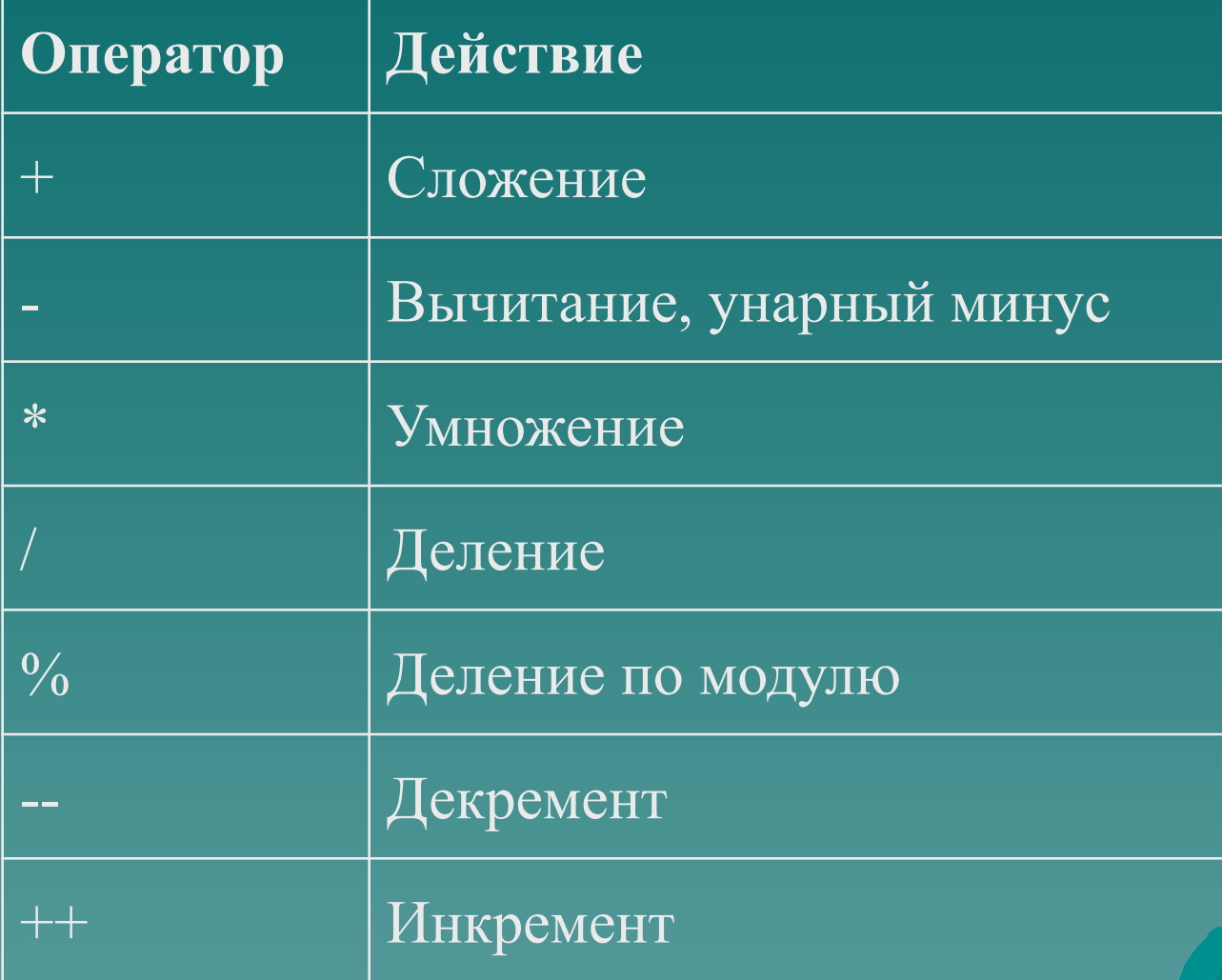

# **Арифметические операции**

### **Операторы инкремента и декремента**

- Оператор инкремента (++) увеличивает свой операнд на а оператор декремента (--) уменьшает операнд на 1. Следовательно, операторы:
- $x++; x--;$
- равнозначны операторам:
- $x = x + 1$ ;  $x = x 1$ ;

Следует, однако, иметь в виду, что в инкрементной или декрементной форме значение переменной x вычисляется только один, а не два раза. В некоторых случаях это позволяет повысить эффективность выполнения программы.

# **Операции отношения и логические операции**

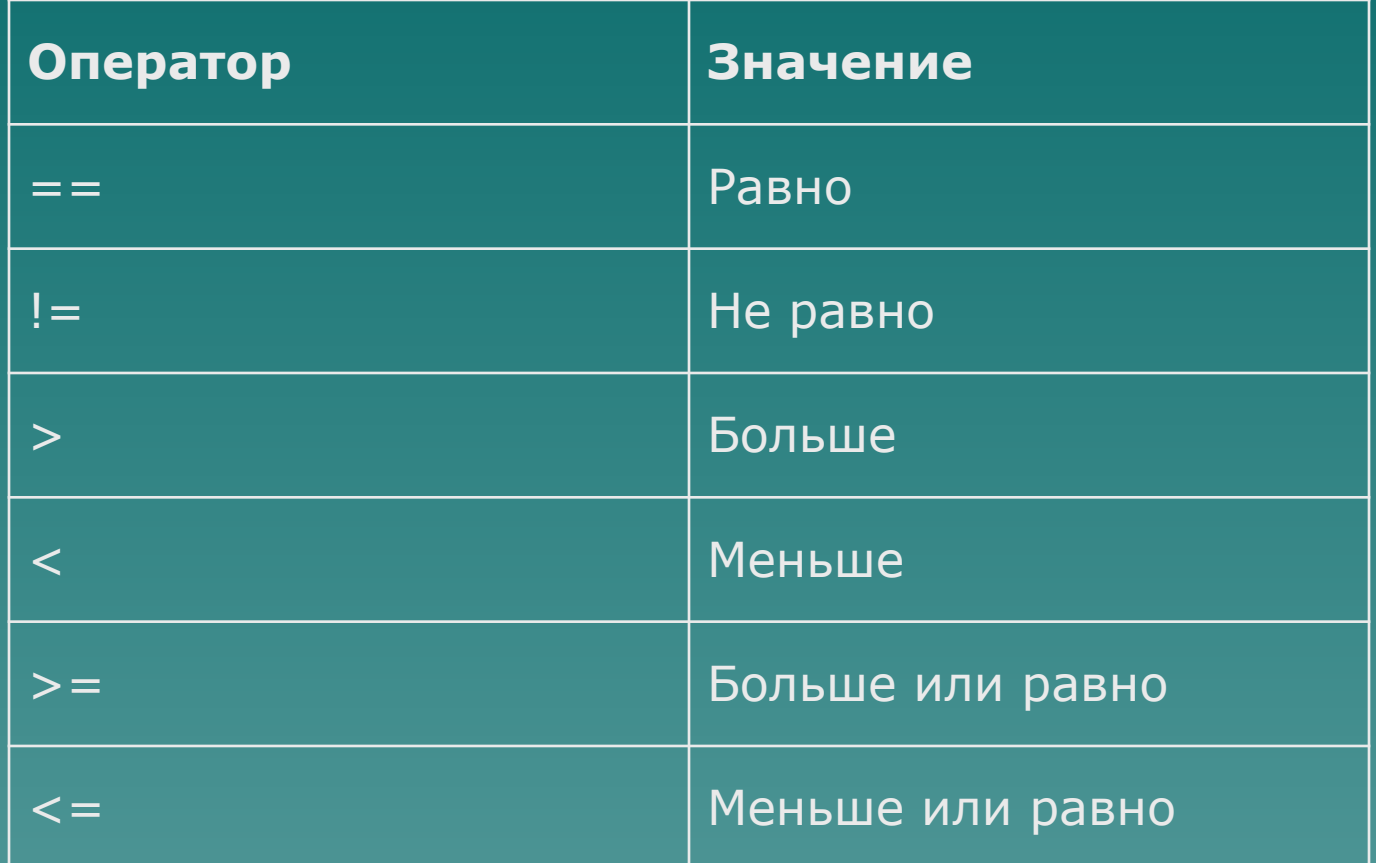

# **Операции отношения и логические операции**

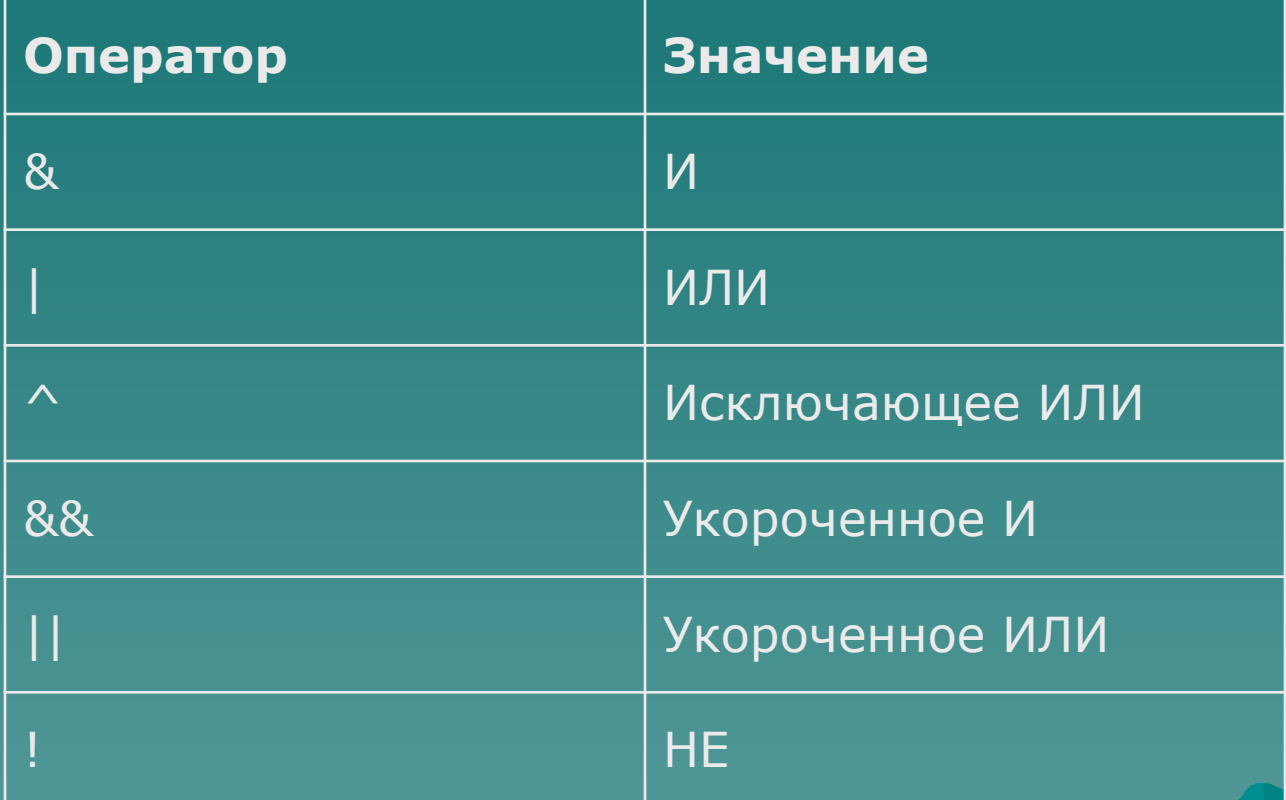

# **Оператор присваивания**

Оператор присваивания обозначается одиночным знаком равенства (=). В С# оператор присваивания действует таким же образом, как и в других языках программирования. Ниже приведена его общая форма:

*имя\_переменной = выражение*

Здесь *имя\_переменной* должно быть совместимо с типом выражения. У оператора присваивания имеется одна интересная особенность, о которой вам будет полезно знать: он позволяет создавать цепочку операций присваивания. Рассмотрим следующий фрагмент кода:

int  $x, y, z;$  $x = y = z = 10$ ; // присвоить значение 10 переменным x, y и z

# **Составные операторы присваивания**

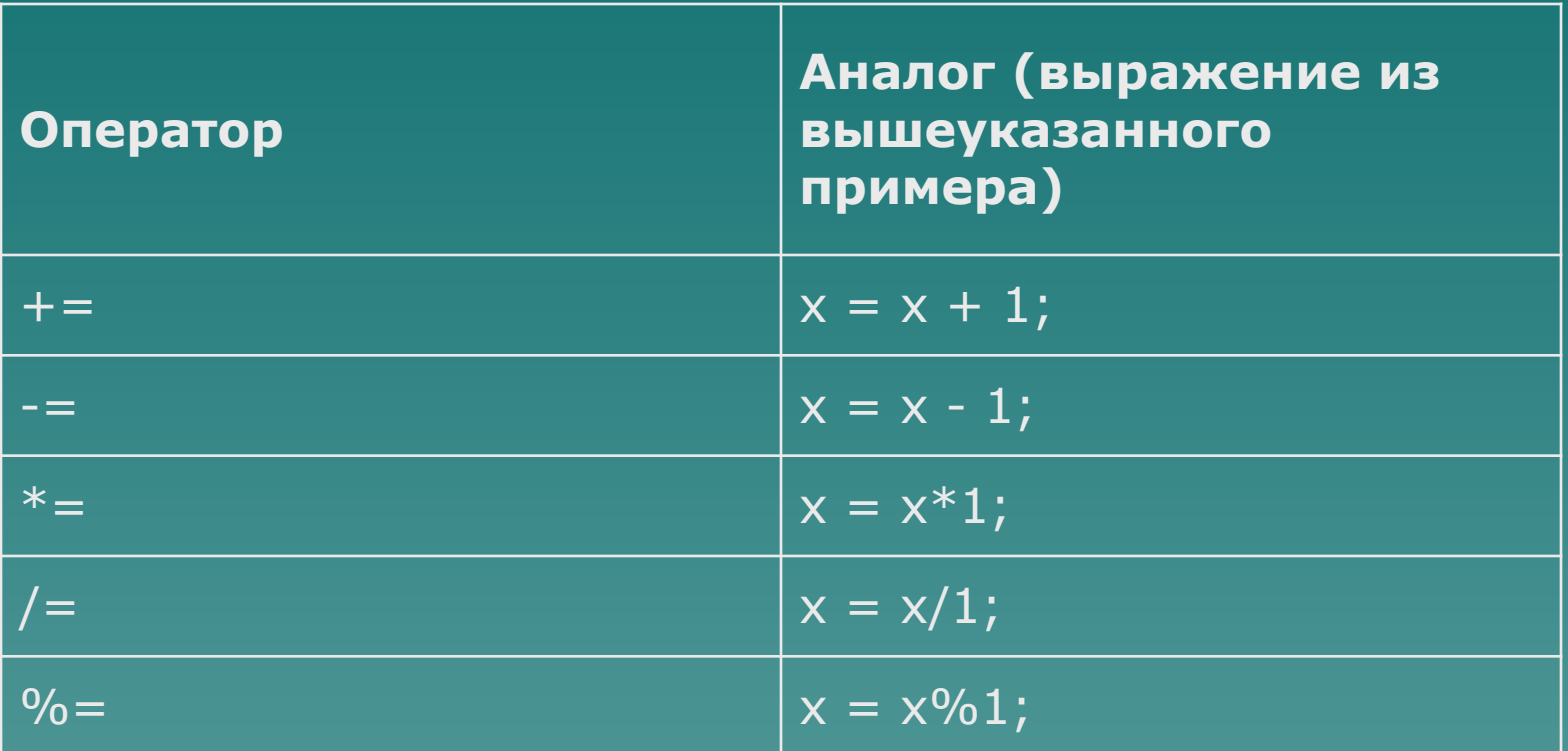

### **Условные операторы**

#### **Оператор if**

Для организации условного ветвления язык С# унаследовал от С и С++ конструкцию if...else. Ее синтаксис должен быть интуитивно понятен для любого, кто программировал на процедурных языках:

*if (условие)*

 *оператор (операторы)*

*else*

 *оператор (операторы)*

Если по каждому из условий нужно выполнить более одного оператора, эти операторы должны быть объединены в блок с помощью фигурных скобок {...}.

### **Условные операторы**

#### **Оператор switch**

- *switch(выражение) {*
- *case константа1:*
- *последовательность операторов*
- *break;*
- *case константа2:*
- *последовательность операторов*
- *break;*
- *case константаЗ:*
- *последовательность операторов break;*

*default: последовательность операторов break;*

# **Условные операторы**

Заданное выражение в операторе switch должно быть **целочисленного типа** (char, byte, short или int), **перечислимого** или же **строкового**.  $\overline{\text{switch (s)}}$ 

```
\left\{ \right.case C\rightarrow\rightarrow C\rightarrow\rightarrow\rightarrow\rightarrow Console.WriteLine("Вы выбрали язык C#"); 
break; 
case "VB":
 Console.WriteLine("Вы выбрали язык Visual Basic"); 
break; 
case "C++": 
Console.WriteLine("Вы выбрали язык С++");
 break;
 default: 
Console.WriteLine("Такой язык я не знаю");
 break;
```
# **Циклы for и while**

### **Цикл for**

Цикл for в С# предоставляет механизм итерации, в котором определенное условие проверяется перед выполнением каждой итерации. Синтаксис этого оператора показан ниже:

*for (инициализатор; условие; итератор) оператор (операторы)* Здесь:

#### **инициализатор**

это выражение, вычисляемое перед первым выполнением тела цикла (обычно инициализация локальной переменной в качестве счетчика цикла). Инициализация, как правило, представлена оператором присваивания, задающим первоначальное значение переменной, которая выполняет роль счетчика и управляет циклом;

#### **условие**

это выражение, проверяемое перед каждой новой итерацией цикла (должно возвращать true, чтобы была выполнена следующая итерация);

#### **итератор**

выражение, вычисляемое после каждой итерации (обычно приращение значения счетчика цикла).

# **Циклы for и while**

#### **Цикл while**

Подобно for, **while** также является циклом с предварительной проверкой. Синтаксис его аналогичен, но циклы while включают только одно выражение: *while(условие) оператор (операторы);*

где *оператор* — это единственный оператор или же блок операторов, а *условие* означает конкретное условие управления циклом и может быть любым логическим выражением. В этом цикле оператор выполняется до тех пор, пока условие истинно. Как только условие становится ложным, управление программой передается строке кода, следующей непосредственно после цикла. Как и в цикле for, в цикле while проверяется условное выражение, указываемое в самом начале цикла. Это означает, что код в теле цикла может вообще не выполняться, а также избавляет от необходимости выполнять отдельную проверку перед самим циклом.

# **Циклы do while**

#### **Цикл do. . . while**

**Цикл do...while** в C# — это версия while с постпроверкой условия. Это значит, что условие цикла проверяется после выполнения тела цикла. Следовательно, циклы do...while удобны в тех ситуациях, когда блок операторов должен быть выполнен как минимум однажды. Ниже приведена общая форма оператора цикла do-while:

#### *do { операторы; } while (условие);*

При наличии лишь одного оператора фигурные скобки в данной форме записи необязательны. Тем не менее они зачастую используются для того, чтобы сделать конструкцию do-while более удобочитаемой и не путать ее с конструкцией цикла while. Цикл do-while выполняется до тех пор, пока условное выражение истинно.

# **Операторы перехода**

#### **Оператор break**

С помощью **оператора break** можно специально организовать немедленный выход из цикла в обход любого кода, оставшегося в теле цикла, а также минуя проверку условия цикла. Когда в теле цикла встречается оператор break, цикл завершается, а выполнение программы возобновляется с оператора, следующего после этого цикла. Оператор break можно применять в любом цикле, предусмотренном в С#.

### **Операторы перехода**

#### **Оператор continue**

С помощью **оператора continue** можно организовать преждевременное завершение шага итерации цикла в обход обычной структуры управления циклом. Оператор continue осуществляет принудительный переход к следующему шагу цикла, пропуская любой код, оставшийся невыполненным. Таким образом, оператор continue служит своего рода дополнением оператора break.

В циклах while и do-while оператор continue вызывает передачу управления непосредственно условному выражению, после чего продолжается процесс выполнения цикла. А в цикле for сначала вычисляется итерационное выражение, затем условное выражение, после чего цикл продолжается

# **Операторы перехода**

### **Оператор return**

Оператор return организует возврат из метода. Его можно также использовать для возврата значения. Имеются две формы оператора return: одна — для методов типа void, т.е. тех методов, которые не возвращают значения, а другая — для методов, возвращающих конкретные значения. Для немедленного завершения метода типа void достаточно воспользоваться следующей формой оператора return: *return;*

Когда выполняется этот оператор, управление возвращается вызывающей части программы, а оставшийся в методе код пропускается.

Для возврата значения из метода в вызывающую часть программы служит следующая форма оператора return:

*return значение;*